<span id="page-0-0"></span>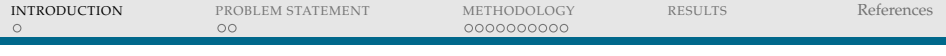

# Simulink-based dynamic simulation of an accelerometer mounted on an automobile riding over a bumpy road.

## Safvan P 05-07-00-10-12-14-1-11711 *ME237, IISc*

November 29,2014

(ロ) (@) (코) (코) (코) 2000

# INTRODUCTION

Simulink is a block diagram environment for multidomain simulation and Model-Based Design.

- $\triangleright$  Model hierarchical subsystems with predefined library blocks.
- $\triangleright$  Simulate the dynamic behavior of your system and view results as the simulation runs.

**KOD KARD KED KED B YOUR** 

 $\triangleright$  Connect your model to hardware for real-time testing.

<span id="page-2-0"></span>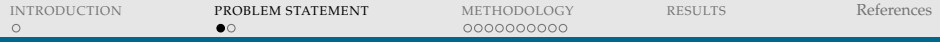

#### PROBLEM STATEMENT

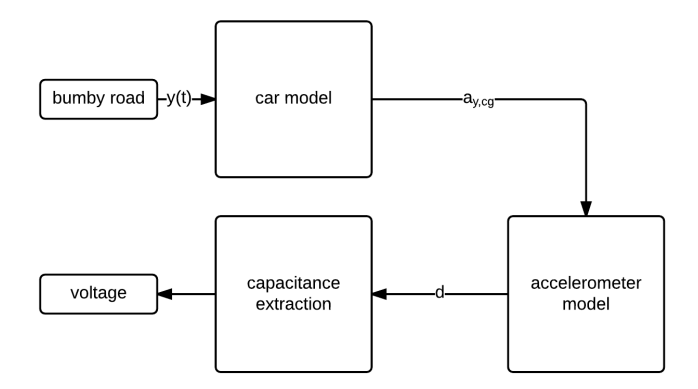

Figure: block diagram of the system.

(ロ) (@) (코) (코) (코) 2000

<span id="page-3-0"></span>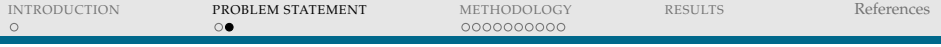

←ロト + 母ト + ヨト + ヨト - ヨー の 9,0

# **SUBSYSTEMS**

- $\triangleright$  Car model.
- $\blacktriangleright$  Accelerometer model.
- Capacitance Extraction model.

<span id="page-4-0"></span>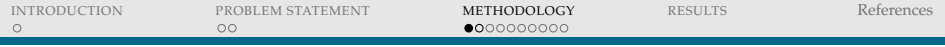

### CAR MODEL

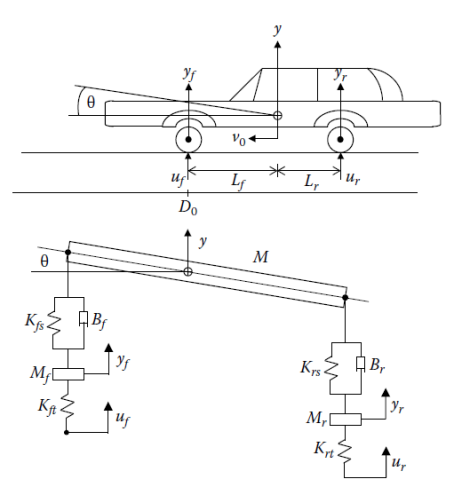

Model from "Simulation of Dynamic Systems with MATLAB and Simulink" by Randal Allen and Harol[d](#page-3-0) [Kle](#page-5-0)[e](#page-3-0)[.](#page-4-0) $OQ$ 

<span id="page-5-0"></span>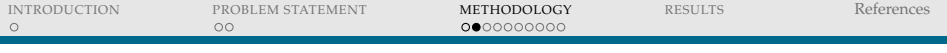

# State space model.

۰

$$
x_1 = y, \quad x_3 = y_f, \quad x_5 = y_f, \quad x_7 = \theta,
$$
  

$$
x_2 = \dot{y}, \quad x_4 = \dot{y}_f, \quad x_6 = \dot{y}_f, \quad x_8 = \dot{\theta},
$$

$$
\dot{x}_1 = x_2
$$
\n
$$
\dot{x}_2 = \frac{-(K_{fs} + K_{rs})}{M} x_1 - \frac{(B_f + B_r)}{M} x_2 + \frac{K_{fs}}{M} x_3 + \frac{B_f}{M} x_4 + \frac{K_{rs}}{M} x_5 + \frac{B_r}{M} x_6
$$
\n
$$
+ \frac{(K_{rs}L_f - K_{fs}L_f)}{M} x_7 + \frac{(B_fL_f - B_fL_f)}{M} x_8
$$
\n
$$
\dot{x}_3 = x_4
$$
\n
$$
\dot{x}_4 = \frac{K_{fs}}{M_f} x_1 + \frac{B_f}{M_f} x_2 - \frac{(K_{fs} + K_{ft})}{M_f} x_3 - \frac{B_f}{M_f} x_4 + \frac{K_{fs}L_f}{M_f} x_7 + \frac{B_fL_f}{M_f} x_8 + \frac{K_{ft}}{M_f} u_f
$$
\n
$$
\dot{x}_5 = x_6
$$
\n
$$
\dot{x}_6 = \frac{K_{rs}}{M_r} x_1 + \frac{B_r}{M_r} x_2 - \frac{(K_{rs} + K_{rt})}{M_r} x_5 - \frac{B_r}{M_r} x_6 - \frac{K_{rs}L_f}{M_r} x_7 - \frac{B_rL_r}{M_r} x_8 + \frac{K_{rt}}{M_r} u_r
$$
\n
$$
\dot{x}_7 = x_8
$$
\n
$$
\dot{x}_8 = \frac{(K_{rs}L_f - K_{fs}L_f)}{K} x_1 + \frac{(B_rL_f - B_fL_f)}{K} x_2 + \frac{K_{fs}L_f}{K} x_3 + \frac{B_fL_f}{K} x_4
$$
\n
$$
- \frac{K_{rs}L_f}{I} x_5 - \frac{B_fL_f}{I} x_6 - \frac{(K_{fs}L_f^2 + K_{rs}L_f^2)}{I} x_7 - \frac{(B_fL_f^2 + B_fL_f^2)}{I} x_8
$$

イロトイ団トイミトイミト ミニの久心

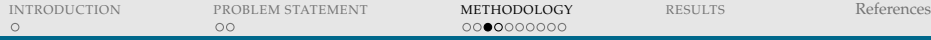

## ACCELEROMETER MODEL

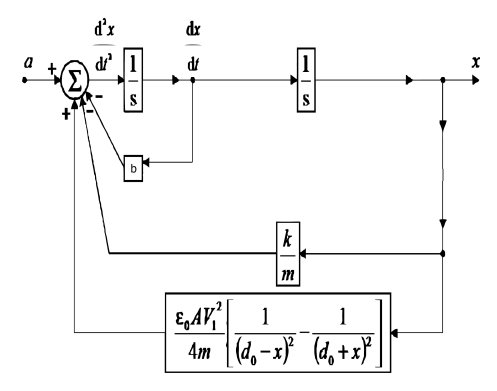

$$
m\frac{\mathrm{d}^2 y}{\mathrm{d}t^2} = m\frac{\mathrm{d}^2 x}{\mathrm{d}t^2} + b(x)\frac{\mathrm{d}x}{\mathrm{d}t} + kx - F_{el}
$$

イロトイ団 トイミトイモト  $\equiv$  $\begin{picture}(160,170) \put(0,0){\line(1,0){10}} \put(10,0){\line(1,0){10}} \put(10,0){\line(1,0){10}} \put(10,0){\line(1,0){10}} \put(10,0){\line(1,0){10}} \put(10,0){\line(1,0){10}} \put(10,0){\line(1,0){10}} \put(10,0){\line(1,0){10}} \put(10,0){\line(1,0){10}} \put(10,0){\line(1,0){10}} \put(10,0){\line(1,0){10}} \put(10,0){\line$ 

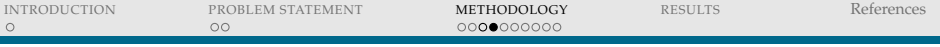

#### Electrostatic force.

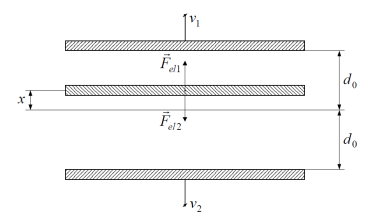

$$
F_{\rm el} = F_{\rm el1} - F_{\rm el2} = \frac{\varepsilon_{\rm 0} A V_{\rm l}^2}{4} \Bigg[ \frac{1}{\big(d_{\rm 0}-x\big)^{\!2}} - \frac{1}{\big(d_{\rm 0}+x\big)^{\!2}} \Bigg], \label{eq:FeII}
$$

$$
F_{el1} = \frac{\varepsilon_0 A}{4} \frac{V_1^2}{(d_0 - x)^2},
$$
  

$$
F_{el2} = \frac{\varepsilon_0 A}{4} \frac{V_1^2}{(d_0 + x)^2}.
$$

(ロ) (@) (코) (코) (코) 2000

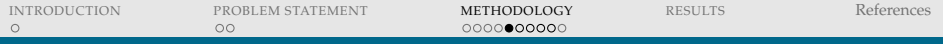

## CAPACITANCE EXTRACTION MODEL.

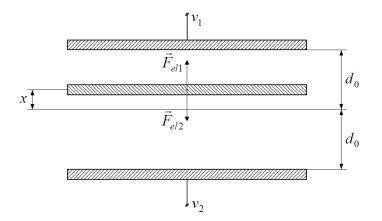

$$
C_1 = \frac{\varepsilon_0 \varepsilon_r A}{d_0 - x} = \frac{\varepsilon_0 \varepsilon_r A d_0}{d_0^2 - x^2} + \frac{\varepsilon_0 \varepsilon_r A x}{d_0^2 - x^2},
$$
  

$$
C_2 = \frac{\varepsilon_0 \varepsilon_r A}{d_0 + x} = \frac{\varepsilon_0 \varepsilon_r A d_0}{d_0^2 - x^2} - \frac{\varepsilon_0 \varepsilon_r A x}{d_0^2 - x^2}.
$$

イロト イ押ト イミト イミト 重  $\circledcirc \circledcirc \circledcirc$ 

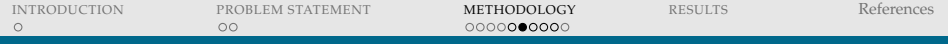

## Change in capacitance.

$$
\begin{aligned} C_1 &\cong C_0 + \Delta C, \\ C_2 &\cong C_0 - \Delta C, \end{aligned}
$$

where

$$
C_0 = \frac{\varepsilon_0 \varepsilon_r A}{d_0},
$$
  

$$
\Delta C = \frac{\varepsilon_0 \varepsilon_r Ax}{d_0^2 - x^2}.
$$

(ロ) (日) (ミ) (ミ) (ミ) - 글 - 990

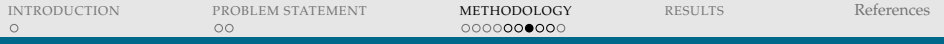

Capacitance extraction circuit.

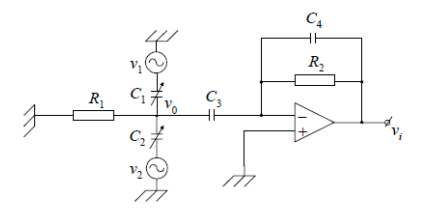

$$
V_i(\mathbf{s}) = -\frac{2\mathbf{s}^2 C_3 R_2 \Delta C V_1(\mathbf{s})}{(1 + \mathbf{s} C_4 R_2) [\mathbf{s} (2C_0 + C_3) + 1/R_1]}
$$

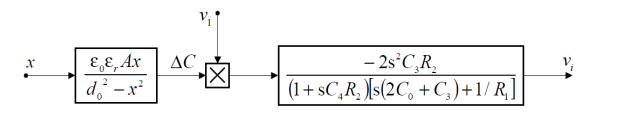

イロト (個) イモト  $\rightarrow \ \equiv$   $\rightarrow$ È  $\circledcirc \circledcirc \circledcirc$ 

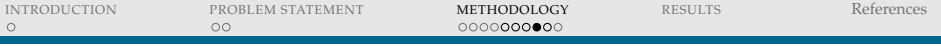

## Low pass filter.

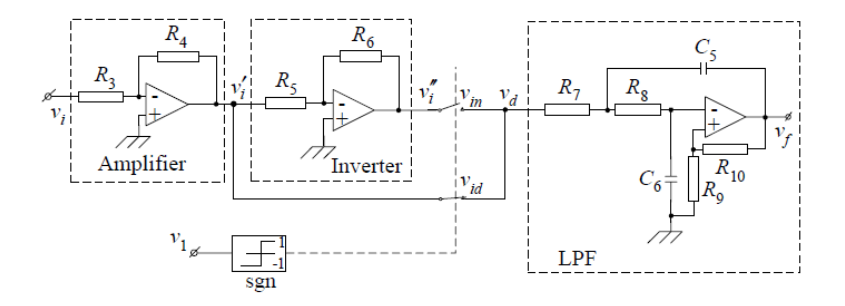

 $\circlearrowright\circ \varphi$ 아마 아이라 아이들 아이들이 다 들어.

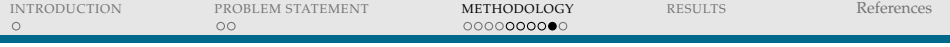

# Low pass filter.

$$
\frac{V_f(\mathbf{s})}{V_d(\mathbf{s})} = \frac{k_4}{a_2 \mathbf{s}^2 + a_1 \mathbf{s} + 1}.
$$

$$
k_a = -R_4 / R_3,
$$
  
\n
$$
k_A = 1 + R_{10} / R_9,
$$
  
\n
$$
a_2 = R_7 R_8 R_9 C_5 C_6,
$$
  
\n
$$
a_1 = C_6 (R_7 + R_8) - C_5 R_7 R_{10} / R_9.
$$

←ロト + 御ト + ミト + ミト - ミーの9.0k

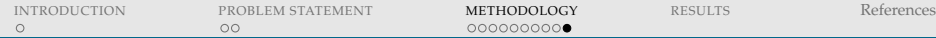

# FINAL SYSTEM IN SIMULINK

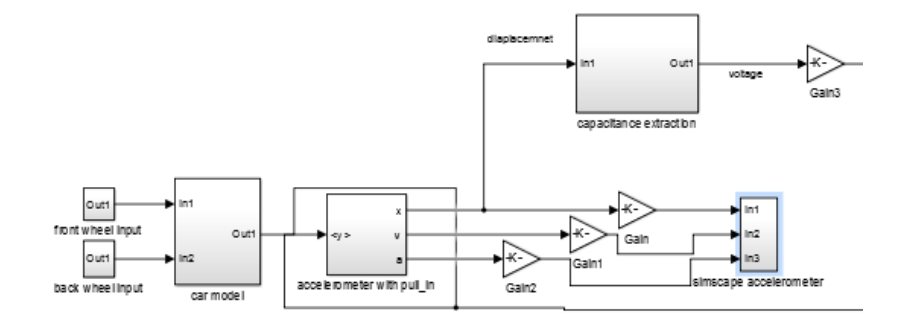

イロトイ団 トイミトイミト ニヨー りんぐ

## <span id="page-14-0"></span>**REFERENCES**

- [1] T.L. Grigorie. The matlab/simulink modeling and numerical simulation of an analogue capacitive micro-accelerometer. part 1: Open loop. In *Perspective Technologies and Methods in MEMS Design, 2008. MEMSTECH 2008.*, pages 105–114, May 2008.
- [2] Randal Allen Harold Klee. *Simulation of Dynamic Systems with MATLAB and Simulink*. CRC Press.

HERRICH STRAIN STRAIN

[3] Stephen D. Senturia. *Microsystem Design*. Springer.

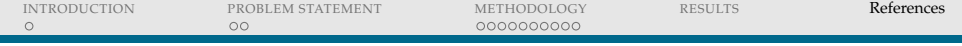

# Thank you

**Kロト (部) (ミ) (ミ) - ミ - のQQ**